Dear Parents and Carers

## **Remote Learning for all pupils**

During this period of school closure, your child's Teacher will post their remote learning *daily* onto the school website.

This letter provides detailed instructions as to how you can access this learning, and submit your child's work for marking and feedback.

Your child has been given their unique school spider login. Enter their username, password and school code (540051) by clickinhg on this button from the school homepage.

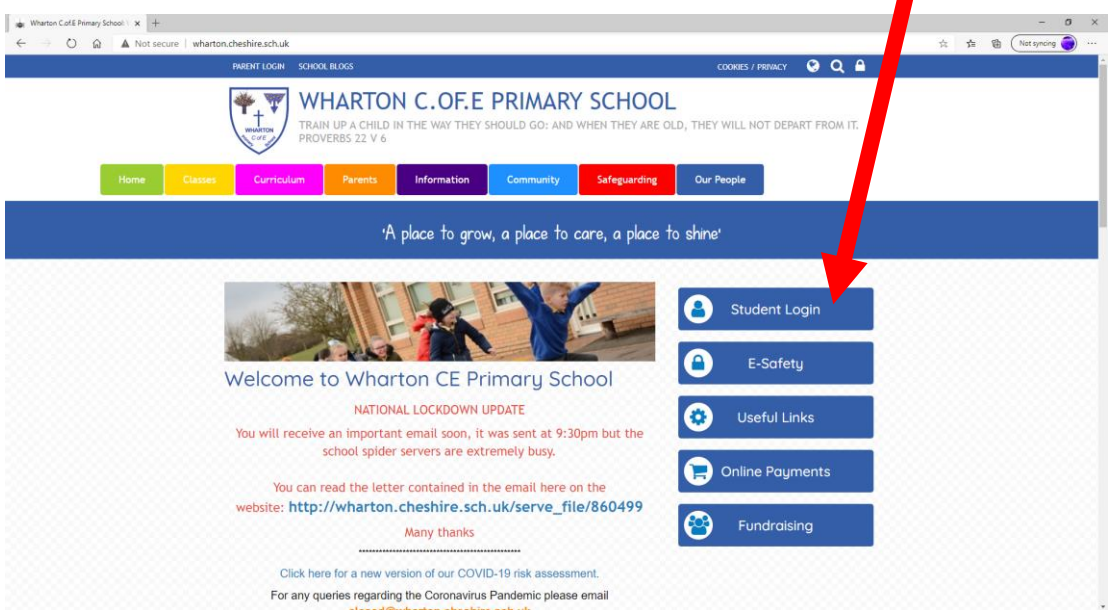

Once logged in your child will see a page that looks like this:

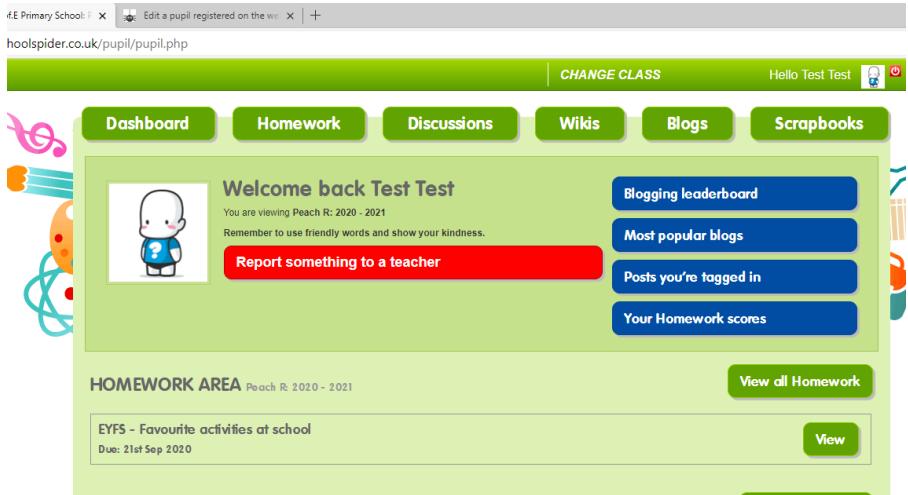

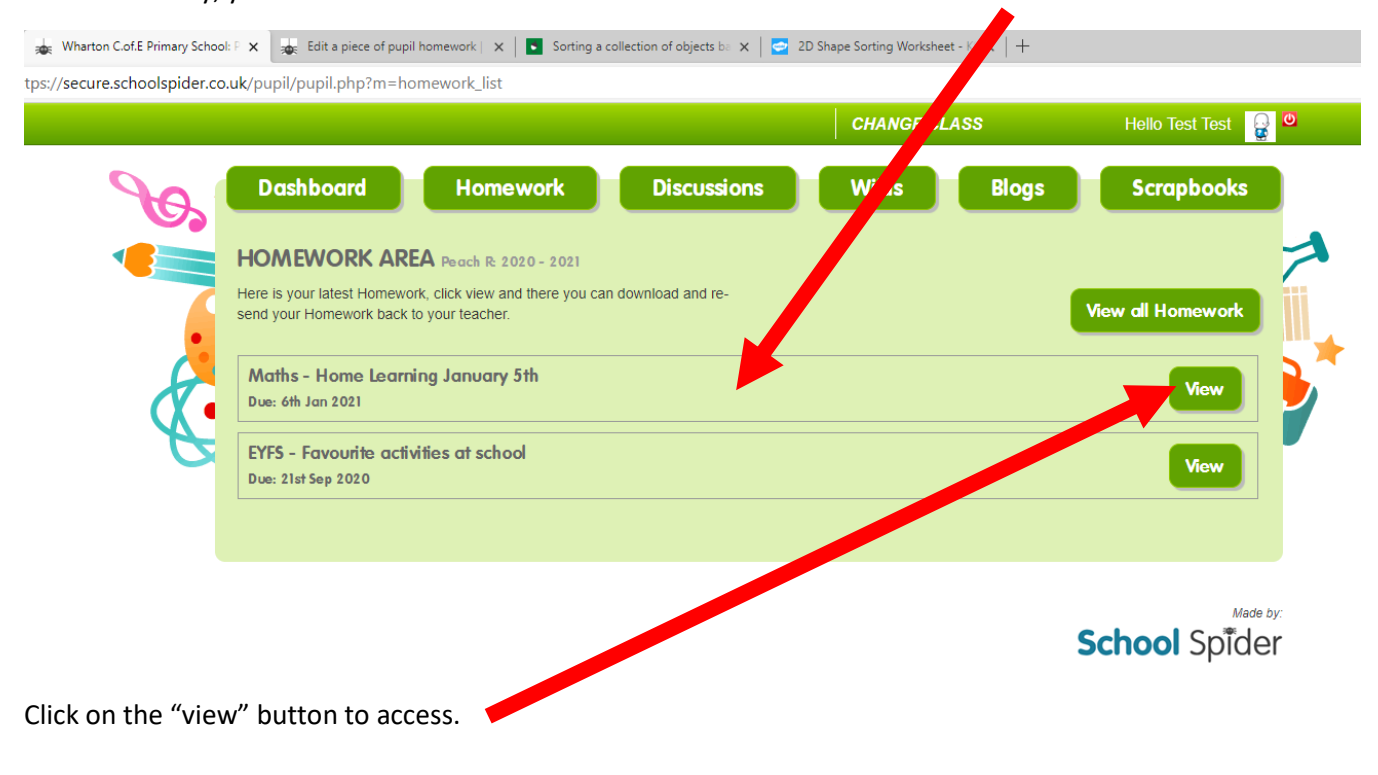

Each school day, your child's Teacher will add new items to the homework area here

The page will then look something like this:

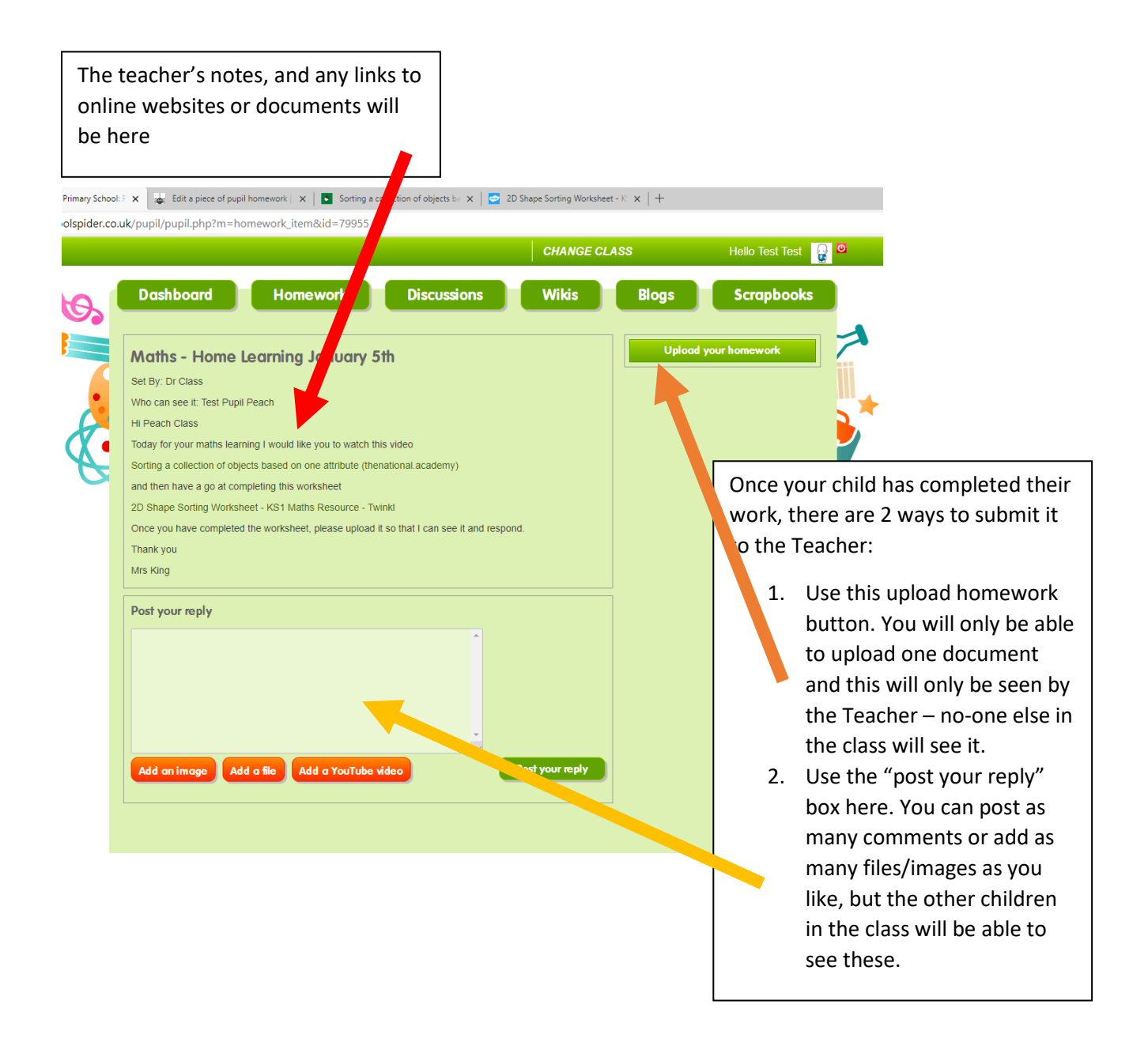

It is fine to upload your child's work either way. Rest assured that whichever method you choose, the Teacher will be able to see it, and will be able to respond and provide feedback. It is often nice for the children to be able to see what their friends have produced, or for them to be able to have a discussion about a particular topic. However, if you wish for work to be seen only by the Teacher, the upload button can be used.

If more than one upload is required, and you are not happy for them to be shared with the class, as an alternative, you can email work to your child's class email account – (eg [peachclass@wharton.cheshire.sch.uk\)](mailto:peachclass@wharton.cheshire.sch.uk) which will also be monitored twice weekly.

Feedback will be given on any work submitted at least twice weekly– this may be individual feedback to your child, or it may be feedback given to the whole class.

Feedback may be shown here in the discussion thread:

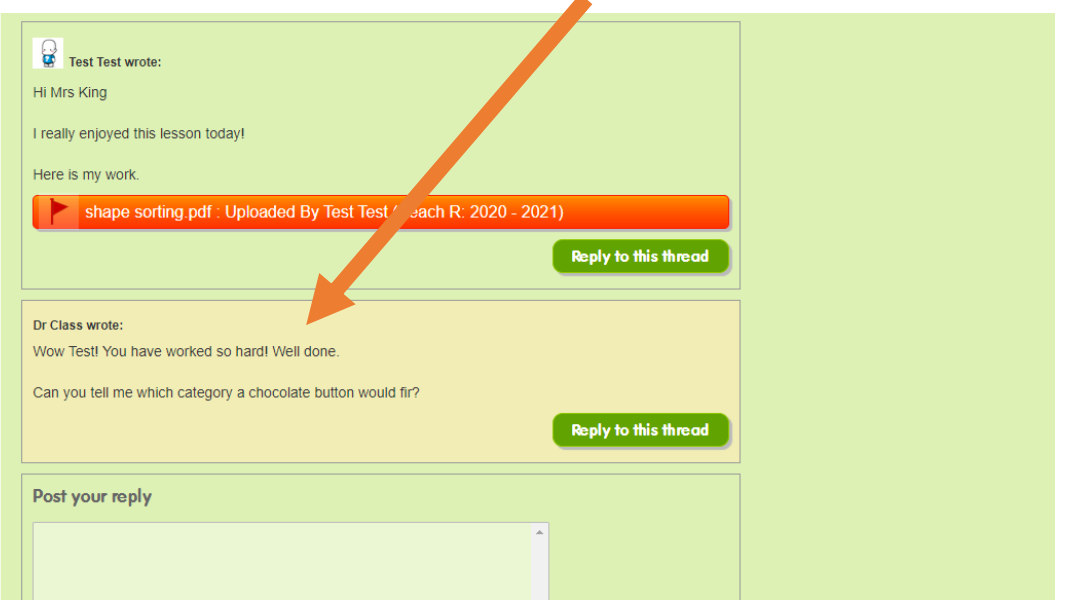

## Or here if you upload work via the upload button:

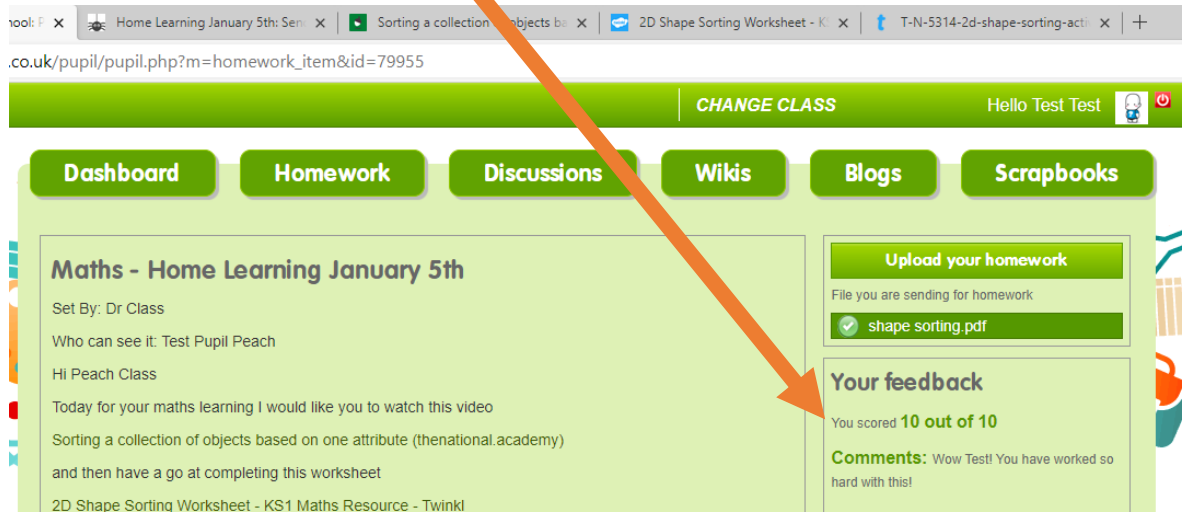

If you choose to submit work via the class email account, any feedback will be given in a reply email.

Whilst we have been using this system in school since September, it is still relatively new to all of us, so if you do experience any difficulties, please do get in touch with us and we will try our best to work through them with you.

As always, we are here to support both you and your children, to make this phase of their education run as smoothly as possible.

We hope you have found this document helpful.